# UPS 2012/2013

Cvičení 7

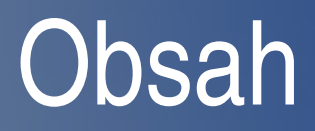

- Chyby
- Hammingova vzdálenost
- **Parita**
- CRC

# Chyba přenosu

- Dojde ke ztrátě či záměně dat
	- Zkreslení signálu, rušení, šum
- Bezpečnostní kódy
	- Detekce chyb x oprava chyb
- Uvažuje symetrický binární přenosový kanál bez paměti
	- Symetrický: 0/1 se přenáší se stejnou pravděpodobností
	- Binární: Přenáší se 0/1
	- Bez paměti: Nezáleží co se přeneslo v předchozím kroku

# Chyba při přenosu

- Pravděpodobnost přenosu 1 bitu P 1  $= p$ 1
- Pravděpodobnost přenosu N bitů P N =p 1 N
- Příklad:
	- máme SBPKBP, kolik bitů můžeme přenést, aby pravděpodobnost bezchybného přenosu byla 0,9, když pravděpodobnost přenosu 1 bitu je 0,9999 ?

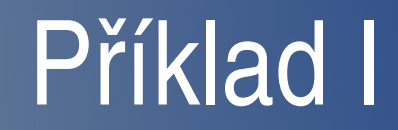

- P 1 =0.9999
- P n =0.9
- $\bullet$  N=?

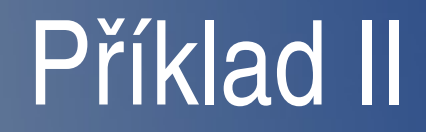

- P 1 =0.9999
- P =0.9
- n
- $\bullet$  N=?
- $\cdot$  0.9 = 0.9999<sup>N</sup>

#### $\overline{ln(0.9)} = N ln(0.9999)$

- $\cdot$  0.9 = 0.9999<sup>N</sup>
- $\bullet$  N=?
- P n =0.9
- P 1 =0.9999

#### Příklad III

- $N = \ln(0.9) / \ln(0.9999)$
- $\overline{\mathsf{In}(0.9)}$  = N  $\overline{\mathsf{In}(0.9999)}$
- $\cdot$  0.9 = 0.9999<sup>N</sup>
- $\bullet$  N=?
- P n =0.9
- P 1 =0.9999

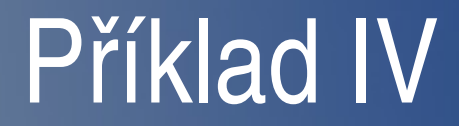

#### •  $N = 1053$

- $N = \ln(0.9) / \ln(0.9999)$
- $\overline{ln(0.9)} = N ln(0.9999)$
- $\overline{10.9} = 0.9999$ <sup>N</sup>
- $\bullet$  N=?
- P n =0.9
- P 1 =0.9999

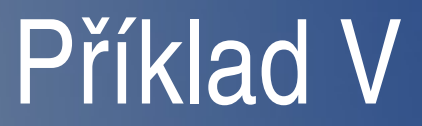

# Bezpečnostní kódy

- Přidáme nějaké bity navíc nebo pozměníme data
- **Čím více bitů navíc tím účinnější metoda**
- Detekční kontrola zda jsou data správně
- Samoopravné chybu rozpoznají a opraví

# Parita

- Přidáváme jeden paritní bit
- $\bullet$  Sudá 0 = sudý počet 1, 1 = lichý počet 1
	- Vždy sudý počet 1 ve zprávě
	- Umí jen detekovat, nevíme co je špatně
- Lichá parita je analogie k sudé
- Příčná parita paritní bit ke každému slovu
- Podélná parita přidáváme paritní slovo, zabezpečuje celý blok, lze vyhodnocovat průběžně
- Křížová kombinace příčné a podélné

# Parita

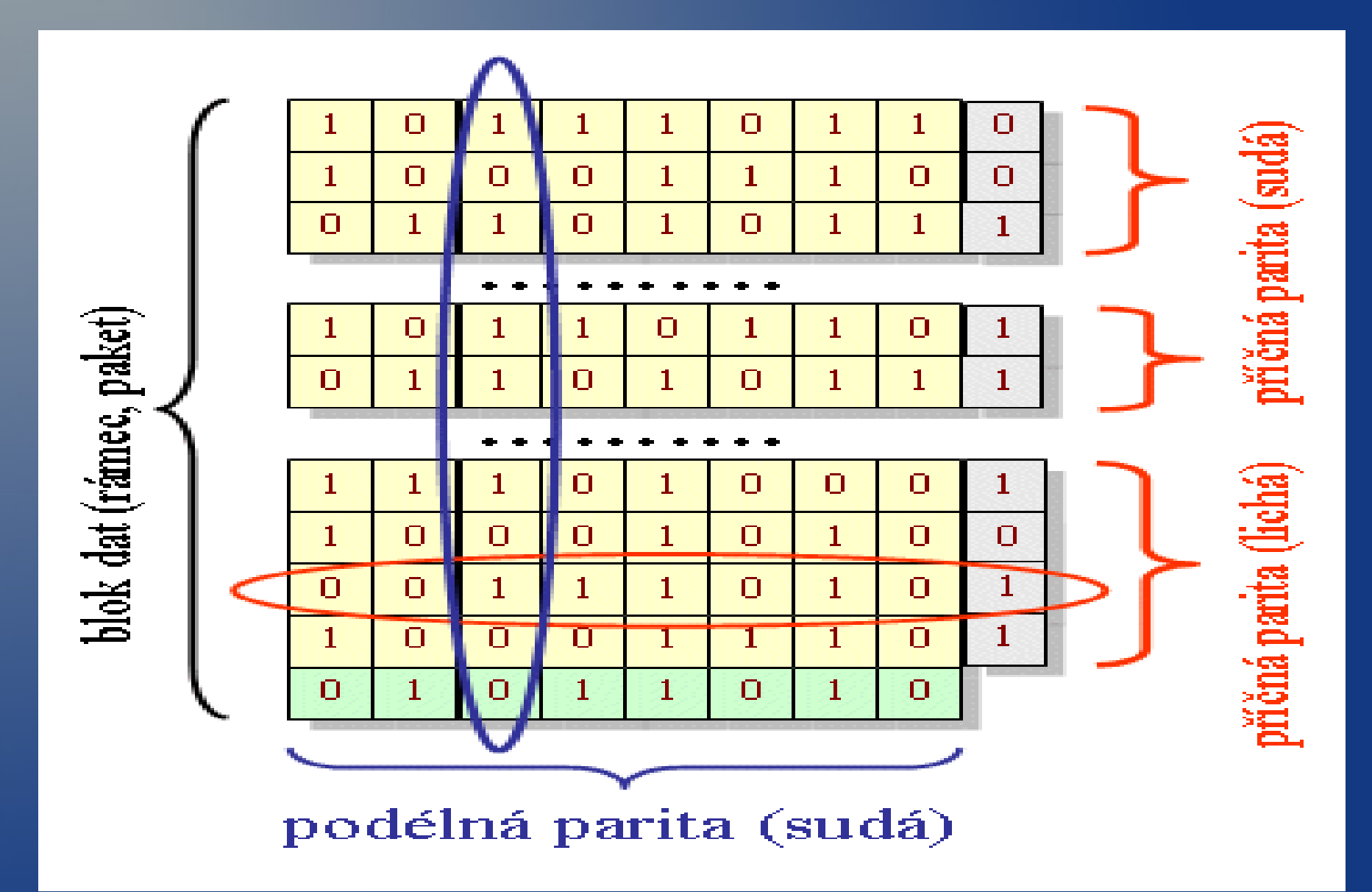

## Checksum

- Kontrolní součet pro celý blok dat
- Jednotlivé znaky chápeme jako čísla bez znaménka
- Provádíme sčítání modulo 2<sup>8</sup> nebo 2<sup>16</sup>
- Výsledek je číslo o délce 1 nebo 2 bytů
- Výpočet probíhá postupně
- Po přijetí kontrolní sumy se provede kontrola
- V případě chyby je nutné vyžádat přenos znovu

# Hammingův kód (7,4)

- Dovoluje detekovat dvojitou a opravit jednoduchou chybu
- Všechny bitové pozice, jejichž číslo je rovné mocnině 2, jsou použity pro paritní bit (1, 2, 4, 8, 16, 32, …).
- Všechny ostatní bitové pozice náleží kódovanému informačnímu slovu (3, 5, 6, 7, 9, 10, 11, 12, 13, 14, 15, 17, …).
- Každý paritní bit je vypočítán z některých bitů informačního slova. Pozice paritního bitu udává sekvenci bitů, které jsou v kódovém slově zjišťovány a které přeskočeny.

# Hammingův kód

- Pro paritní bit p1 (pozice 1) se ve zbylém kódovém slově 1 bit přeskočí, 1 zkontroluje, 1 bit přeskočí, 1 zkontroluje, atd.
- Pro paritní bit p2 (pozice 2) se přeskočí první bit, 2 zkontrolují, 2 přeskočí, 2 zkontrolují, atd.
- Pro p3 (pozice 4) se přeskočí první 3 bity, 4 zkontrolují, 4 přeskočí, 4 zkontrolují, atd.
- <http://www.uai.fme.vutbr.cz/~matousek/TIK/flashB5.html>

# Rozšířený Hammingův kód (8,4)

- Na začátek každého slova přidáme paritu pro celé slovo
- Používá se sudá parita
- Dovoluje opravit jednu chybu, ale detekovat dvě

## Hammingova vzdálenost I.

- Počet míst v němž se dvě kódová slova liší
	- příklad: 000 a 001 mají vzdálenost 1bit, 010 a 101 mají vzdálenost 3bity
- Charakterizuje odolnost kódu proti poruchám a schopnost identifikovat a případně opravit chyby
- Minimální Hammingova vzdálenost = minimální vzdálenost mezi všemi možnými páry vektorů

## Hammingova vzdálenost II.

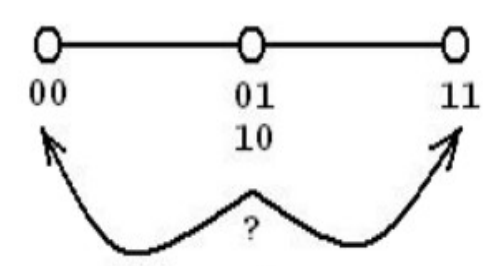

Minimální Hammingova vzdálenost kódu je 2. Jednobitová chyba jde detekovat, ale nelze opravit.

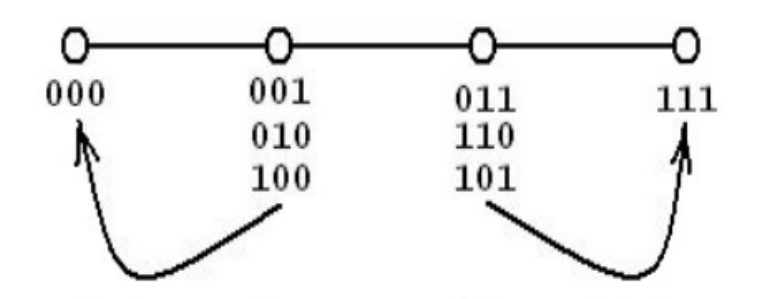

Minimální Hammingova vzdálenost kódu je 3. Jedno a dvoubitová chyba jdou detekovat. Opravit lze pouze jednobitovou chybu.

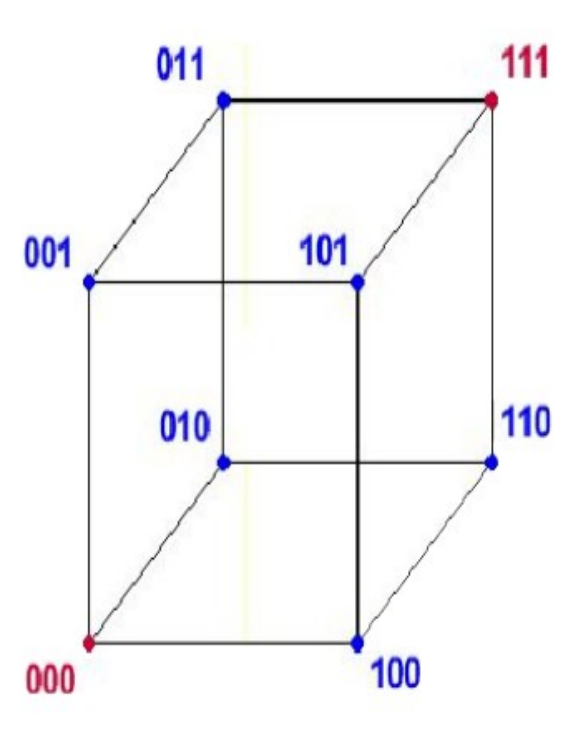

## Hammingova vzdálenost III.

- Pro detekci n bitovych chyb platí
	- d min =>n+1; tj n<=d min 1

• Pro detekci a korekci n bitovych chyb platí

- d min =>2n+1; tj n<= ( d min 1)/2
- $D(000,001) = 1$ , nevíme nic
- $D(000,101) = 2$ , poznáme jednu chybu
- D(000,111) = 3, 2 poznáme, 1 opravíme

# Cyklické kódy CRC

- **Cyklický redundantní součet**
- CRC s počítá před operací kde čekáme chybu
- **Odesílá se společně s daty**
- Po přenosu se spočítá znovu a rozhodne se
- Někdy je možné chybu i opravit
- Např. Generující polynomy  $G(x)=x^4+x+1$ , tedy (10011) 2
- Délka zabezpečení se rovná stupni generujícího polynomu

# Cyklické kody CRC

- Vypočteme zbytek po dělení  $R(x)=M(x)/G(x)$
- Odesíláme  $T(x) = M(x) \mid R(x)$
- Po přijetí provedeme T(x)/G(x)
- Pokud je výsledek (zbytek) nula, je přenos v pořádku
- Označení jako CRC 16, 32 atp. podle stupně polynomu  $G(x)$
- [http://en.wikipedia.org/wiki/Cyclic\\_redundancy\\_check](http://en.wikipedia.org/wiki/Cyclic_redundancy_check)

# CRC příklad

- $M(x)=1101011011$
- $G(x) = 10011 = x^4 + x + 1$
- Délka zabezpečení je rovna stupni generujícího polynomu, tj. k=4. Vypočteme zbytek po dělení M(x) \* x<sup>4</sup>
- 11 0101 1011 0000 / 10011
- $R(x) = 1110$

# CRC příklad

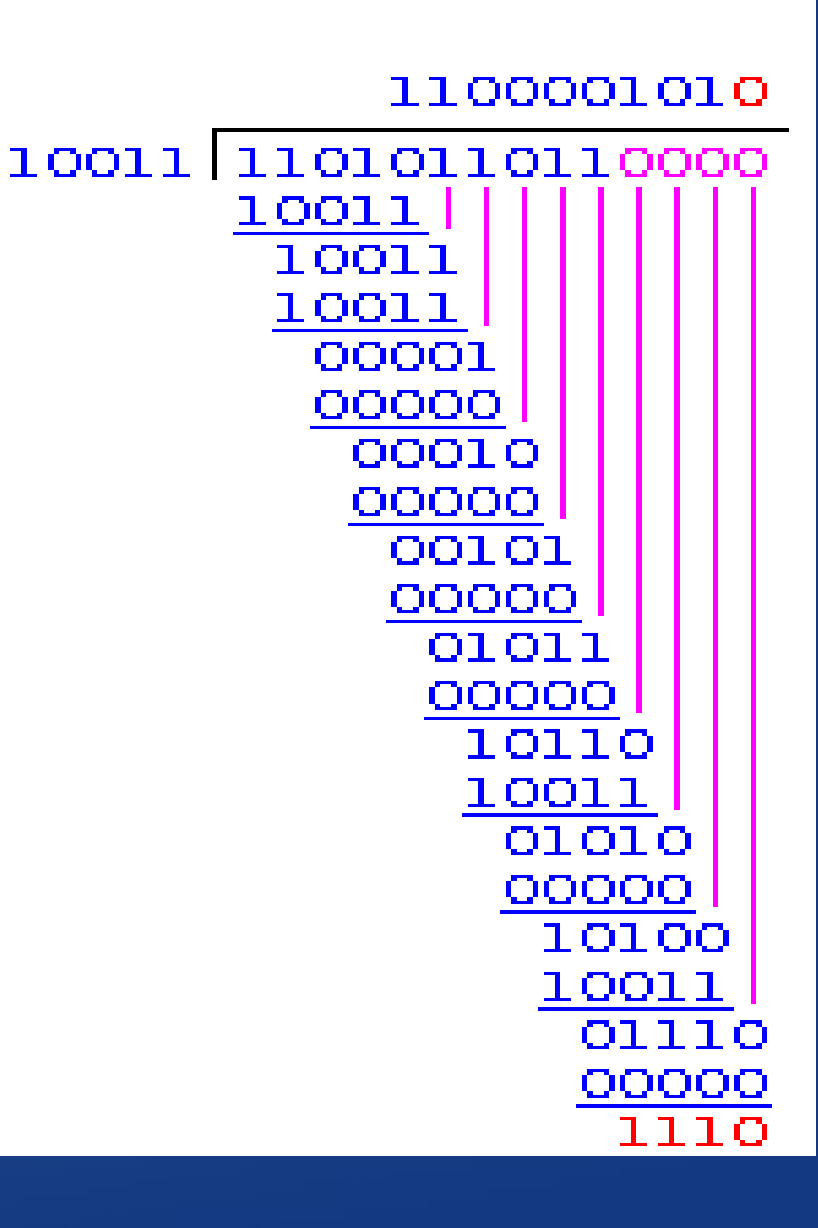

• Postup dělení

- Stejné jako dělení pod sebe
- Operaci odečítání nahrazuje operace XOR
	- $1 XOR 1 = 0$
	- $1 XOR 0 = 1$
	- $-0$  XOR 1 = 1
	- $-0$  XOR  $0 = 0$
- $\bullet$  Odesíláme M(x) | R(x) – 1101 0110 11 | 1110

# CRC příklad

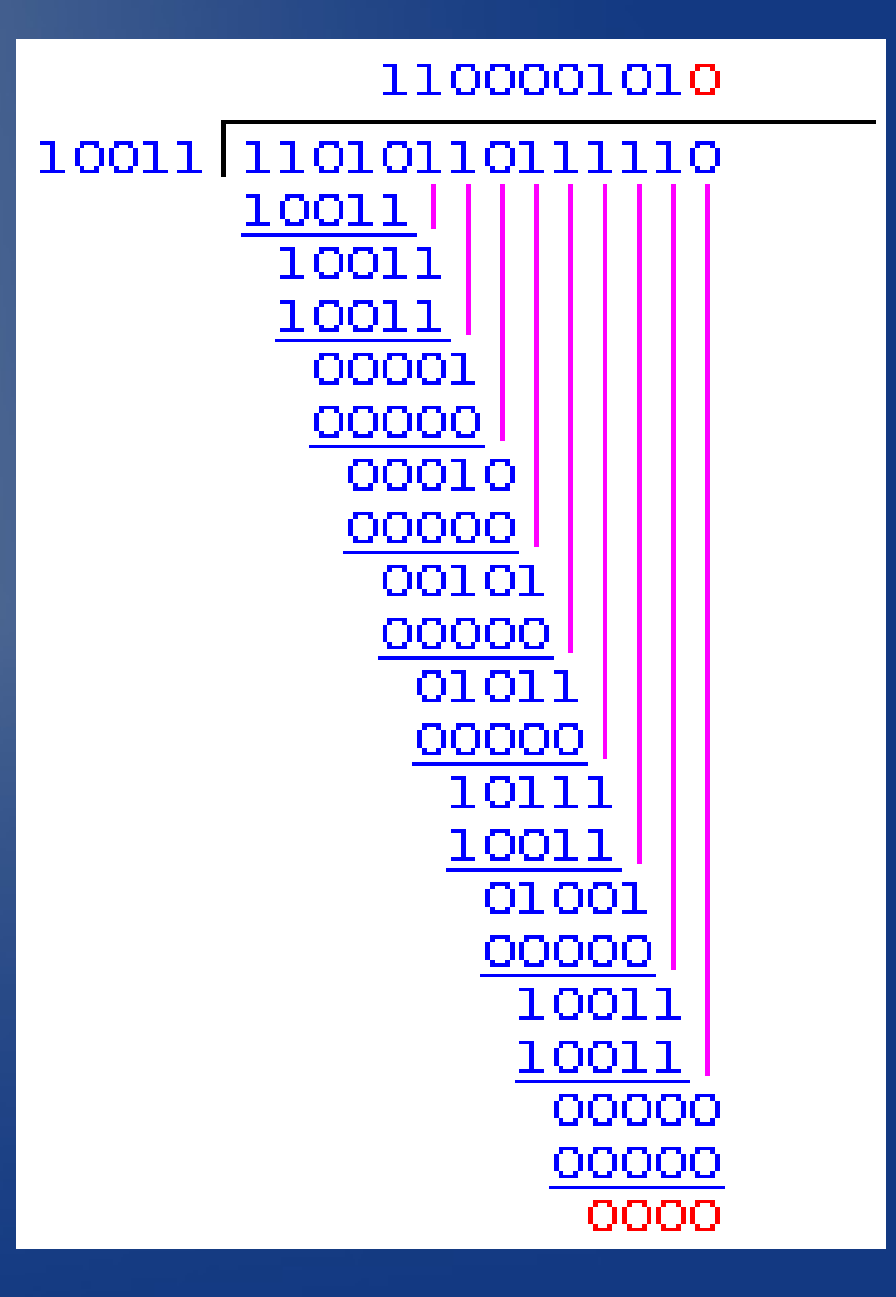

#### • Ověření přijaté zprávy

## CRC samostatně

- $M(x) = 10 10 00 11 00$
- M'(x) = 10 10 00 11 00 00 00 0
- $G(x) = 110101 = x^5 + x^4 + x^2 + 1$
- $R(x) =$
- $\bullet$  T(x) =

## CRC samostatně

#### Zabezpečení Kontrola

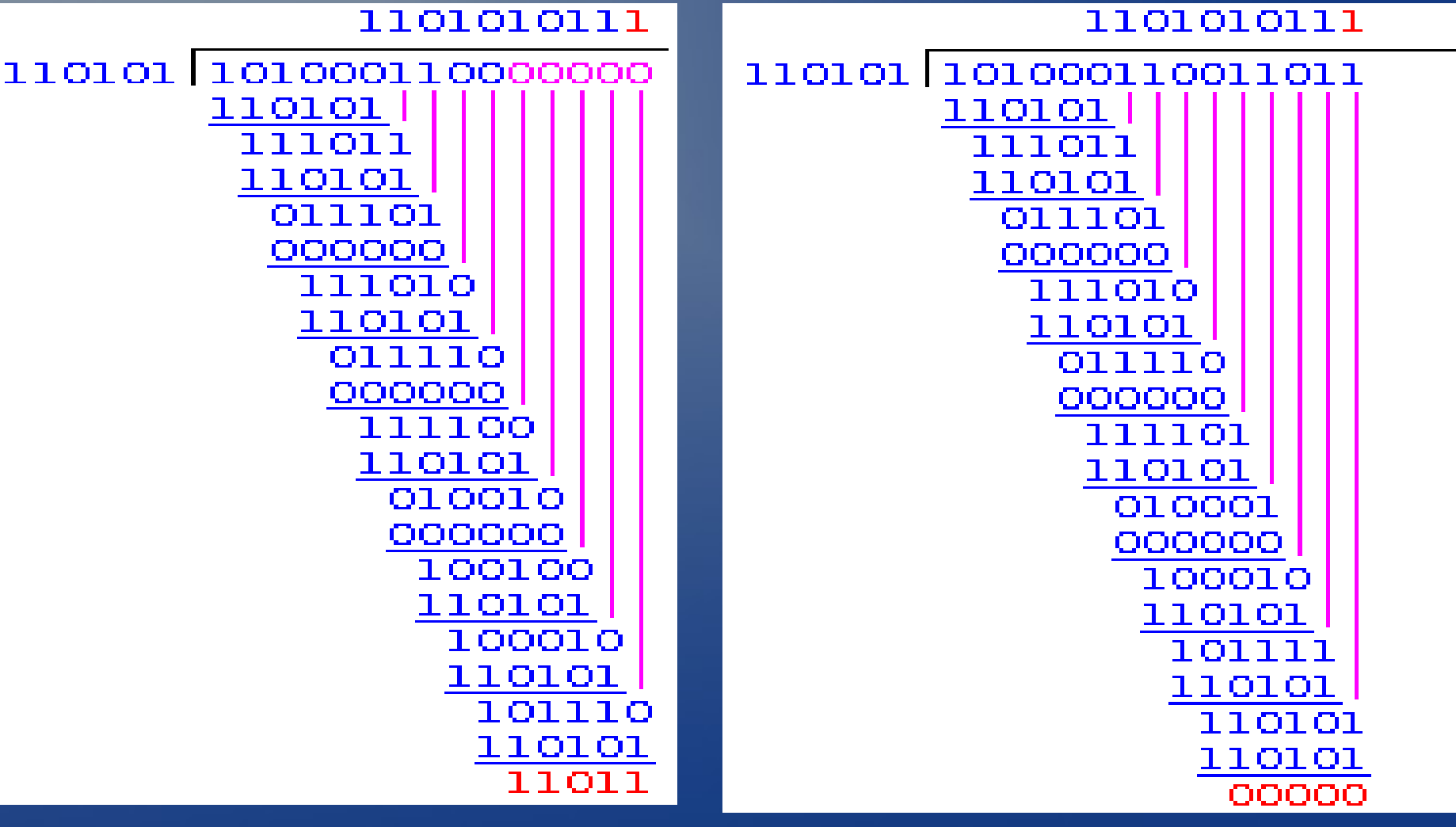

#### CRC samostatně

- Zkoušejte si na
	- <http://www.macs.hw.ac.uk/~pjbk/nets/crc/>